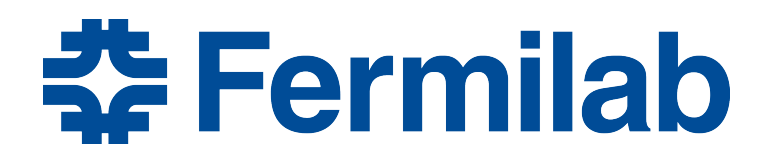

Managed by Fermi Research Alliance, LLC for the U.S. Department of Energy Office of Science

# **Session 13: A Simple Producer Module**

Rob Kutschke *art* and LArSoft Course August 5, 2015

## **Preliminaries**

- Thanks to everyone who filled out the surveys!
- If you have not already done so, we hope that you can find some time today to fill out:
	- For Monday: http://goo.gl/forms/TWTHjuVkG1
	- For Tuesday: http://goo.gl/forms/EePqePbZNJ

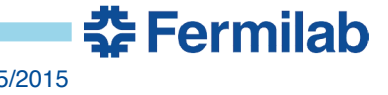

#### **In this Session You will Learn**

- A 4 part mantra for writing a producer module that produces one data product
	- A producer may produce as many data products as it wants
	- Just repeat the steps
- How to get data products with instance names from the event

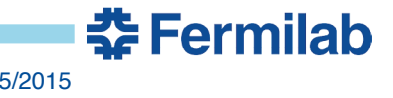

## **Part 1: Inherit from art::EDProducer**

```
#include "art/Framework/Core/EDProducer.h"
namespace tex {
 class Prod : public art::EDProducer {
 		public:	
  explicit Prod(fhicl::ParameterSet const& pset);
  void produce( art::Event& event) override;
 		};	
}
```
- Analyzer modules inherit from  $art: :EDAnalyzer$
- The called-every-event member function is called produce, not analyze.

<u> 충</u> Fermilah

void produce( art::Event& event) override;

void analyze( art::Event const& event) override;

- Analyzer modules have only const access to the event.
- Producer modules have full access to the event
	- They may add new data products
	- They may **NOT** modify existing data products
- Similarly for arguments of beginRun/endRun etc

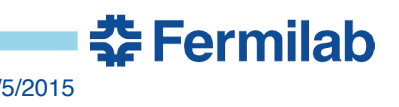

# **Part 3: Call produces() in the Constructor**

```
#include "toyExperiment/MCDataProducts/IntersectionCollection.h"
```

```
tex::Prod::Prod(Bicl::ParameterSet	const&	){	
 produces<IntersectionCollection>();
}
```
- produces is a member function found somewhere in the inheritance tree
	- It tells art what types this module is allowed to produce
	- It must be called in the constructor
- The template argument is the data type that will be produced.

춘 Fermilab

 $-$  data type  $=$  name of class, struct, typedef

## **Part 4: Get/Do/Put In the produce Member Function**

// Default construct an empty data product auto output =  $std::make$  unique<IntersectionCollection>();

 $\frac{1}{1}$  ... do the work to fill the data product

// Give the data product to the event event.put( std::move(output) );

- The type of output is std::unique ptr<IntersectionColllection>
- There is no need to use new!

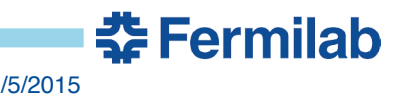

#### **Remember the toy Experiment ….**

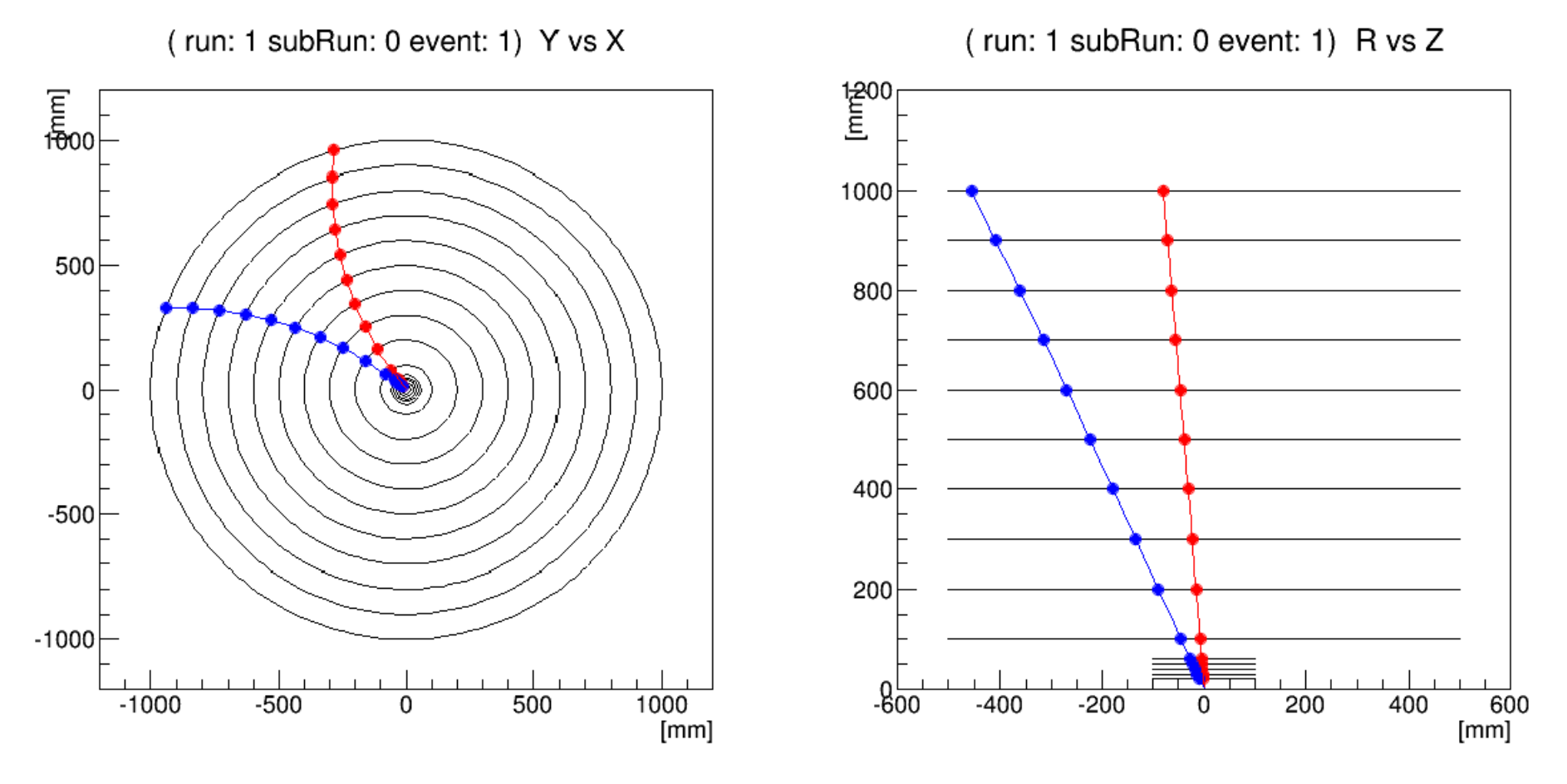

#### Intersections shown as filled circles.

춘 Fermilab

## **Aside: The Naming of Data Products**

- Each data product has a name that has 4 fields, separated by underscores. The order is:
	- The name of the data type (in a "friendly" format).
	- Module label of the module that created it
	- Instance name
	- Process name of the process that created it
- The instance name is used if a producer makes more than one data product of the same type.
	- It is legal for an instance name to be an empty string
- The data product name is used as the name of the TBranch that holds the data product in the ROOT file.

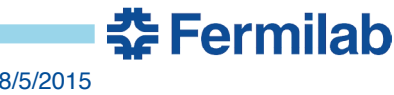

#### **There are two Data Products Used in this example**

- In the jobs that created the input files used by the workbook, the module label detsim produced two data products:
	- All of the intersection objects for the inner 5 layers
	- All of the intersection objects for the outer 10 layers
	- Both have the same data type, tex::IntersectionCollection
	- Both produced by the same module label and process name
	- The two data products have instance names of inner and outer.
- In an art::InputTag: "module\_label:instance\_name"
	- For example:

innerTag : "detsim:inner" outerTag : "detsim:outer"

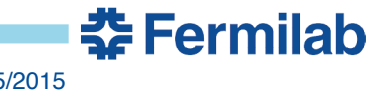

## **See for Yourself**

- ( If needed, login and setup everything )
- In your build window look at the data products in the input file:

```
art -c fcl/FileDumper/fileDumperFriendly.fcl
  –s inputFiles/input01.art
```
- This is one long line, not two short ones.
- There is a discussion about this file in FirstProducer/README

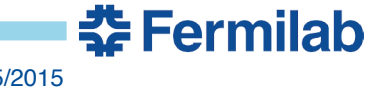

# **FirstProducer/ConcatenateIntersections1\_module.cc**

class ConcatenateIntersections1 : public art::EDProducer { public: 

explicit ConcatenateIntersections1(fhicl::ParameterSet const& pset); void produce( art::Event& event) override;

 private: 

```
// Input tags for the two input data products.
 				art::InputTag innerTag_;	
 				art::InputTag outerTag_;	
		};
```
• As usual, input tags for are initialized in the c'tor, by getting them from the parameter set.

<u> 충</u> Fermilah

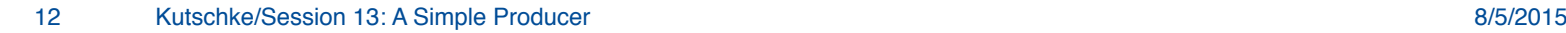

## **Create, Fill and Put the Ouptut Data Product**

void tex::ConcatenateIntersections1::produce( art::Event& event){

auto inner = event.getValidHandle<IntersectionCollection>(innerTag\_); auto outer = event.getValidHandle<IntersectionCollection>(outerTag\_);

 // *Create empty data product and reserve the required size.*  auto output = std::make\_unique<IntersectionCollection>(); output->reserve(inner->size()+outer->size()); 

 $\frac{1}{\sqrt{2}}$  Fill the data product output->insert( output->end(), inner->begin(), inner->end() ); output->insert( output->end(), outer->begin(), outer->end() );

 // *Add the product to the event*  event.put( std::move(output) ); } 

## **Run the Exercise**

• Run it:

art -c fcl/FirstProducer/producer1.fcl

• Look at the data products in the output file:

art -c fcl/FileDumper/fileDumperFriendly.fcl –s output/concatenateIntersections1.art

• Read the discussion in FirstProducer/README

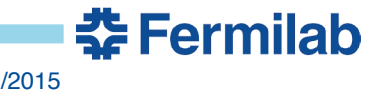

# **After event.put() the unique\_ptr is no longer valid**

• After the call to:

event.put( std::move(output) );

- The variable output is invalid.
	- It no longer points at anything
	- This is a security feature: *art* makes it difficult to modify a data product after you have given it to the event.
- This is illustrated in:
	- FirstProducer/ConcatenateIntersections2\_module.cc
	- $-$  To run it:

art -c fcl/FirstProducer/producer2.fcl

– Then read the discussion in the README

## **Errors**

- One producer can make many different data products.
- In the c'tor there needs to be a call to produces  $\leq T$  for each type that you plan to produce.
	- If you produce many data products of the same type, you only need one call for that type.
- If you call event.put on a data product of a type for which there is no all to produces<T>, art will throw an exception and attempt graceful shutdown.

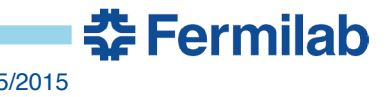

# **A bug to fix:**

- Look at the code in
	- FirstProducer/ConcatenateIntersections3\_module.cc
	- Run it with:

art -c fcl/FirstProducer/producer3.fcl

- This produces a run-time error
- Find and fix it
- The answer is in the README

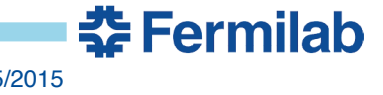

# **Using art::Event::getManyByType<T>**

- There is another way to get the two input collections from the event.
- You can ask art to give you a vector of Handles to all data products of a given type.
- This is illustrated in
	- FirstProducer/ConcatenateIntersections4\_module.cc
	- Run it with:

art -c fcl/FirstProducer/producer4.fcl

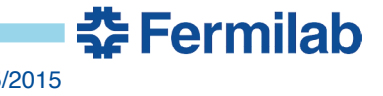

# **Using and Producing in-Run Data Products**

- FirstProducer/ConcatenateIntersections5\_module.cc
	- Shows how to create a data product that lives in the run object
	- Follow the same pattern with Run -> SubRun to create a data product that lives in the SubRun object.
	- To run it:

art -c fcl/FirstProducer/producer5.fcl

– Read the discussion in the README

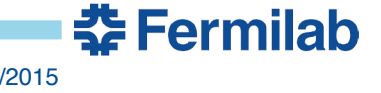

#### **Questions so Far?**

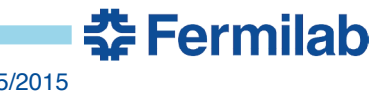

20 Kutschke/Session 13: A Simple Producer 8/5/2015

### **Get Started**

- Go to your source directory
- Read art-workbook/FirstProducer/README
- Read section 0 first. It tells you how to update your git repository and rebuild before continuing.

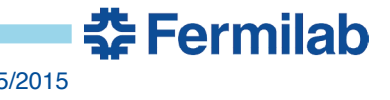

## **Backup Slides:**

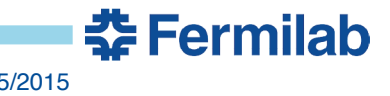